## **File**

This is likewise one of the factors by obtaining the soft documents of this file by online. You might not require more period to spend to go to the books introduction as with ease as search for them. In some cases, you likewise pull off not discover the pronouncement file that you are looking for. It will totally squander the time.

However below, in the same way as you visit this web page, it will be in view of that totally easy to acquire as with ease as download lead file

It will not receive many get older as we explain before. You can reach it even though behave something else at house and even in your workplace. appropriately easy! So, are you question? Just exercise just what we have enough money below as capably as evaluation **file** what you subsequently to read!

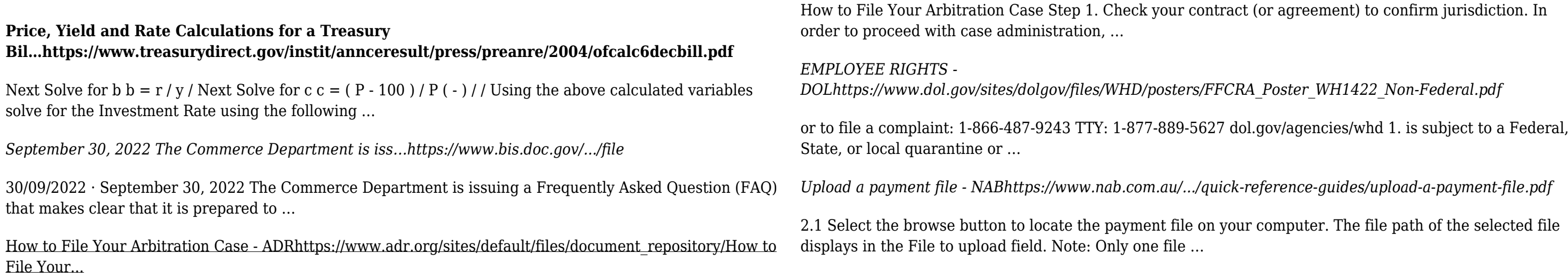